## **Scaletta operativa per acquisti sopra i 40 keuro**

(settembre 2021)

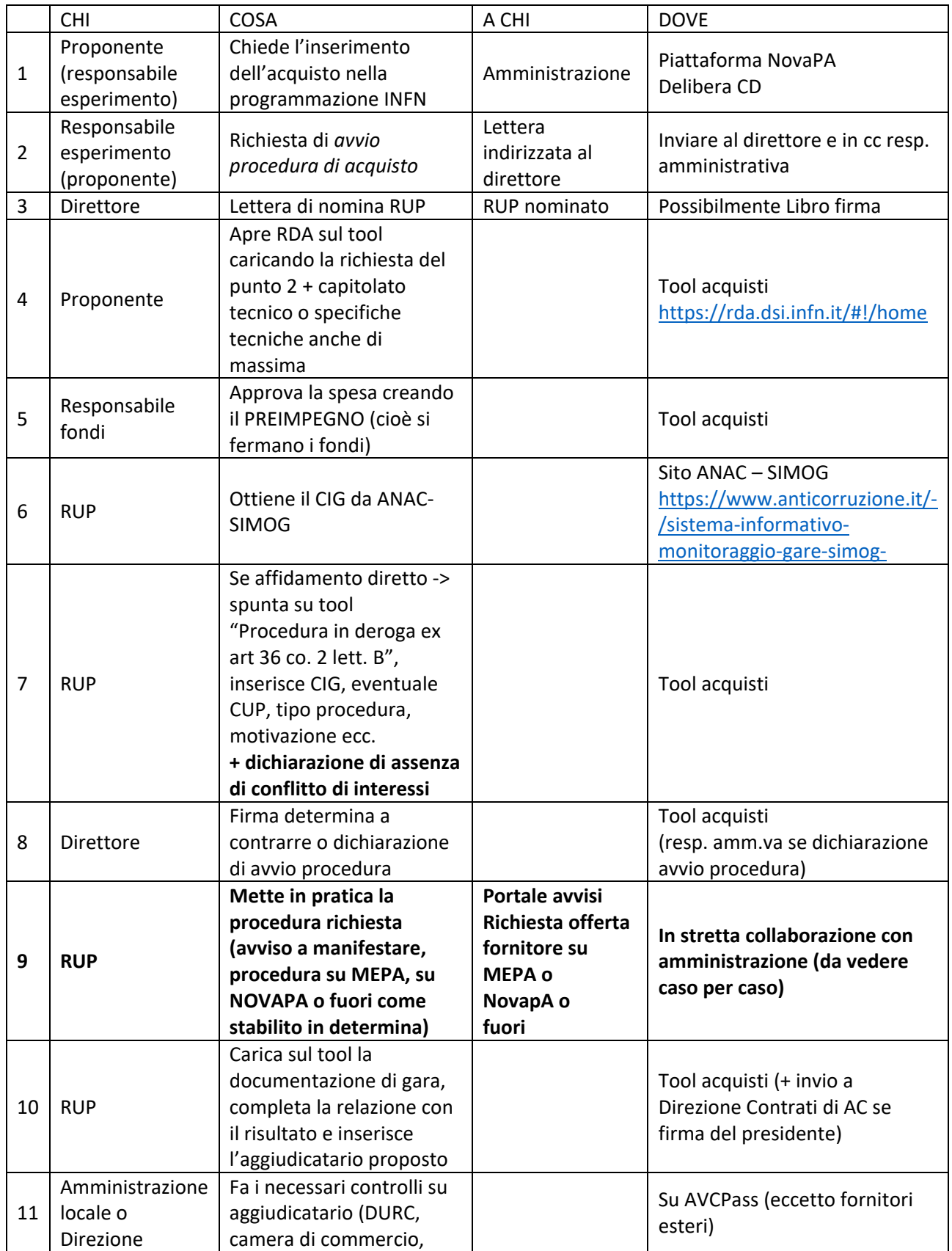

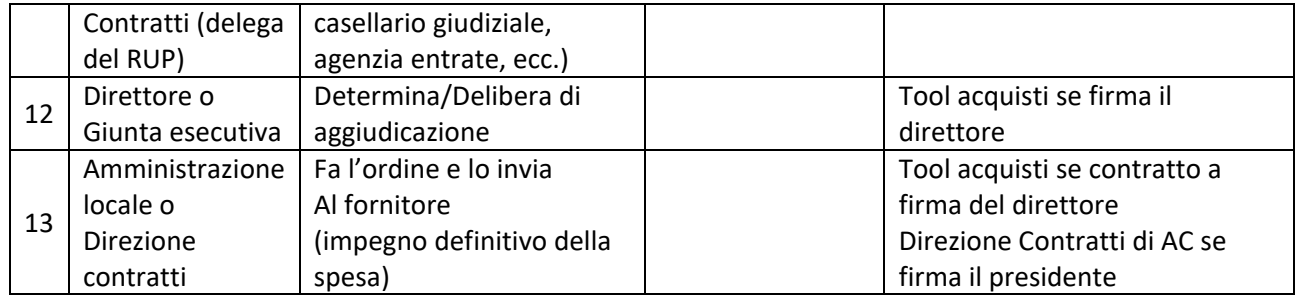